Utwórz stronę WWW wykorzystując poznane instrukcje i znaczniki języka HTML służące do:

- 1. zatytułowania strony
- 2. promowania strony w wyszukiwarkach
- 3. określania rozmiaru, stylu i pozycjonowania tekstu i grafiki
- 4. wklejania grafiki bez i ze skalowaniem
- 5. tworzenia hiperłączy tekstowych i graficznych

Postaraj się by wygląd strony był jak najbardziej zbliżony do przedstawionego wzorca.

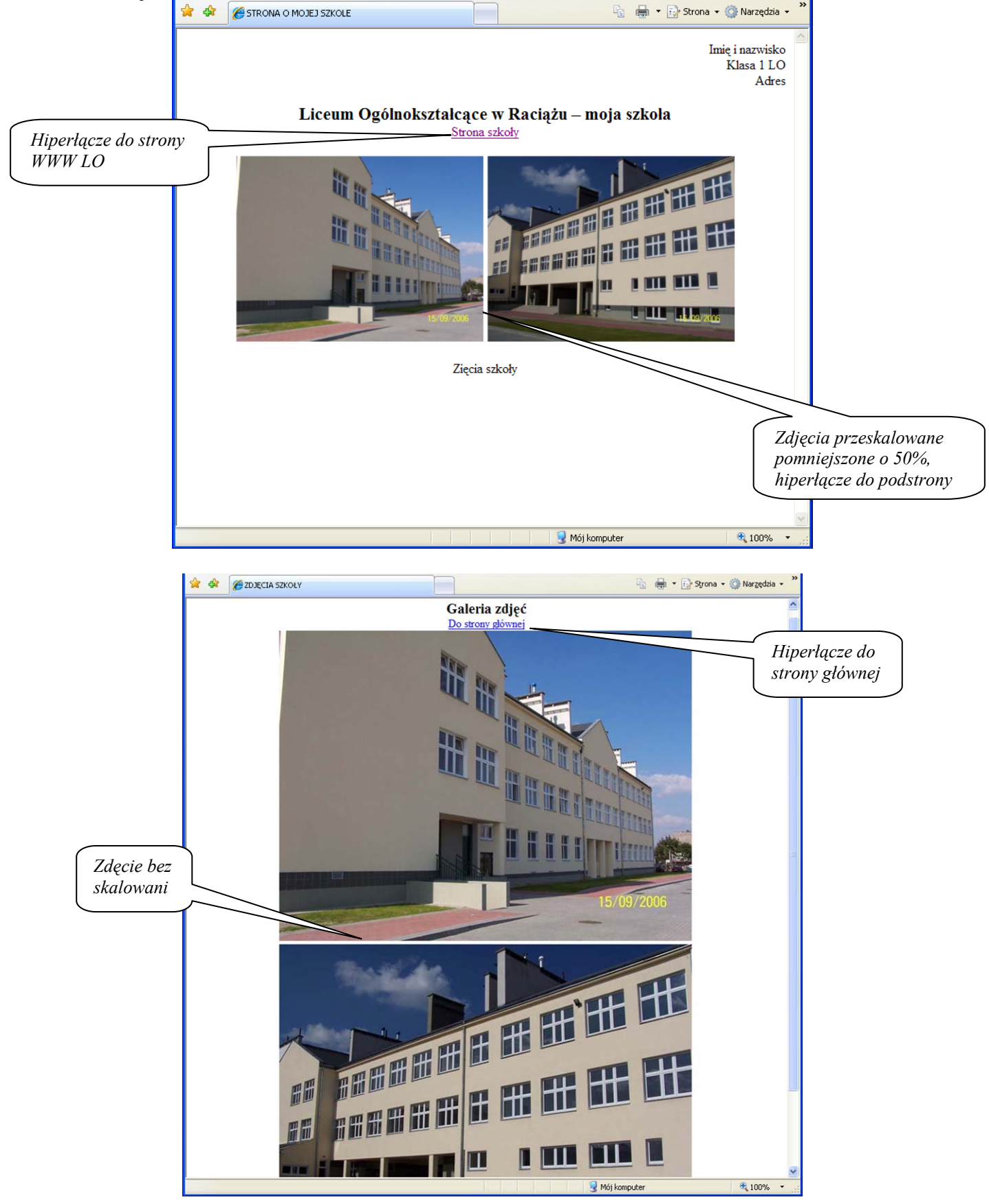